# УДК 004

ż

## **Использование learningapps для разработки методики обучения сетевым информационным технологиям для курса 11 класса**

*Худяков Алексей Викторович Приамурский государственный университет имени Шолом-Алейхема Студент*

## **Аннотация**

Данная статья содержит описание разработки упражнений в WEB-платформе LearningApps.org, основан для содействия изучения и преподавания при помощи небольших доступных интерактивных модулей. Данные упражнения формируются онлайн и в последующем могут использоваться в образовательном процессе. Для создания подобных упражнений на сайте предлагается немного шаблонов (упражнения на классификацию, тесты с многочисленным выбором и т. Эти упражнения не являются завершенными тренировочными единицами и должны быть интегрированы в план преподавания.

**Ключевые слова:** learningapps, информатика 11 класс, методика обучения.

## **Using learningapps to develop a methodology for teaching network information technologies for a 11th grade course**

*Khudyakov Alex Viktorovich Sholom-Aleichem Priamursky State University Student*

# **Abstract**

This article contains a description of the development of exercises in the LearningApps.org Web platform, based on the assistance of study and teaching using small available interactive modules. These exercises are formed online and subsequently can be used in the educational process. To create such exercises, a few templates are offered on the site (classification exercises, tests with numerous choice, etc. These exercises are not completed by training units and should be integrated into the teaching plan.

**Keywords**: learningapps, informatics grade 11, teaching methods.

# **Введение**

### **Актуальность**

LearningApps – абсолютно бесплатный онлайн-сервис, разработанный в Германии, позволяющий делать интерактивные упражнения для апробации знаний. пускай вас не пугает страна разработки — сервис русифицирован, и редко, необходимо знание иностранного языка.

Плюсы LearningApps:

- бесплатное использование:
- большой выбор игровых заданий;
- всеми чужими упражнениями в галерее можно воспользоваться как шаблоном для своего упражнения;
- простота создания упражнений.

Недостатки LearningApps:

- внешность упражнений абсолютно не впечатляет;
- отсутствует статистика с результатами упражнений, практически задачи выполняются для самоконтроля;
- интерфейс переведен на русский язык не лучшим образом: не полностью и местами коряво. хоть инструкция по работе с сервисом написана  $6e<sub>3</sub>$ ошибок,  $\, {\bf B}$ отдельных случаях присутствие иностранного текста создаст вопрос для тех, кто не владеет языками.

Цели обучение нельзя достичь, не используя компьютерные мультимедийные практические программы  $\overline{M}$ средства, CHT.  $\mathbf{c}$ использованием которых понимание теоретического материала пройдет проще и эффективнее. Скажем, будто возможно усвоить операционную систему, не проверив на практическом занятии за компьютером, как функционируют её модули и практические программы? Или как ЭВМ подключить к ЛВС? Или как возможно быстро создать электронную или логическую схему и опробовать её работу? Или как организовать тренировочную базу данных, сохранить её на файловом сервере и сделать возможность ее просмотра другими пользователями? А как спланировать и провести испытания электроустановки, системы электроснабжения или механического узла, без элементов, образцов, и приборов? теперь это общедоступно и возможно быстро сделать исключительно с использованием пакета офисных практических программ, программ-симуляторов  $\overline{M}$ виртуальных лабораторий с сохранением заданий, методических указаний, начальных данных, и результатов работы в файлах в файловом сервере. Компьютерные программы остаются сильными виртуальными средствами для исследований и проектирования на лабораторных и практических работах, для курсового и дипломного проектирования. В условиях малого оборудования техникума лабораторным оборудованием и приборами данный способ ешё и лёшев.

### Цель исследования

Цель Web-сайт LearningApps.org, исследования используя разработать несколько упражнений по теме сетевые информационные технологии для разработки методики обучения сетевым информационным технологиям курса 11 класса.

#### **Материалы и методы**

Для создания упражнений используется онлайн конструктор упражнений LearningApps.org.

#### **Результаты и обсуждения**

LearningApps — это 20 интерактивных упражнений в игровом формате. Отсюда видно, что, сервис создавался для преподавателей, работающих с детьми. Например, задания вроде «Скачки» или «Найди пару» явно заимствованы из детских игр.

Так выглядит выбор типа создаваемого задания.

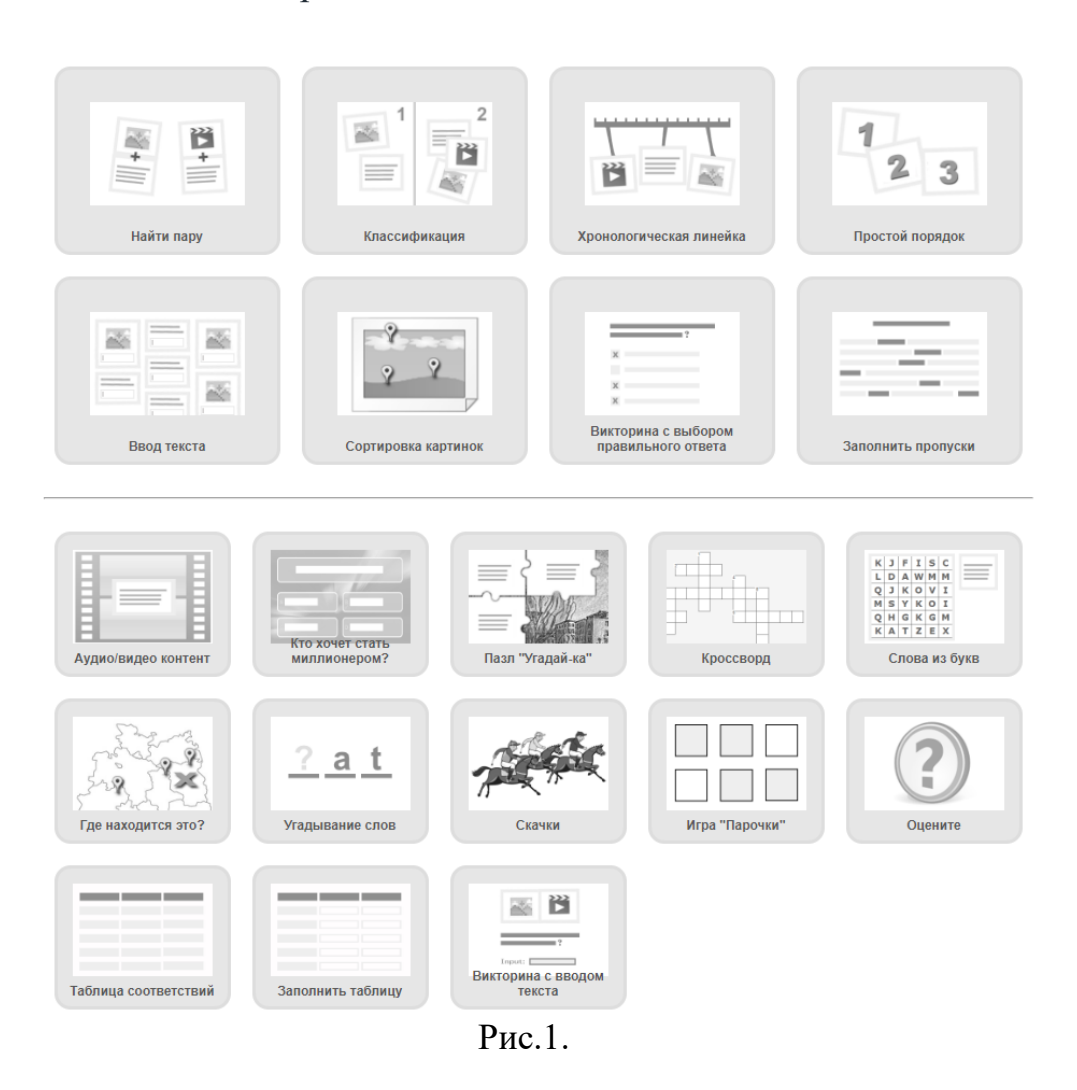

В качестве первого примера создадим упражнение угадывание слов.

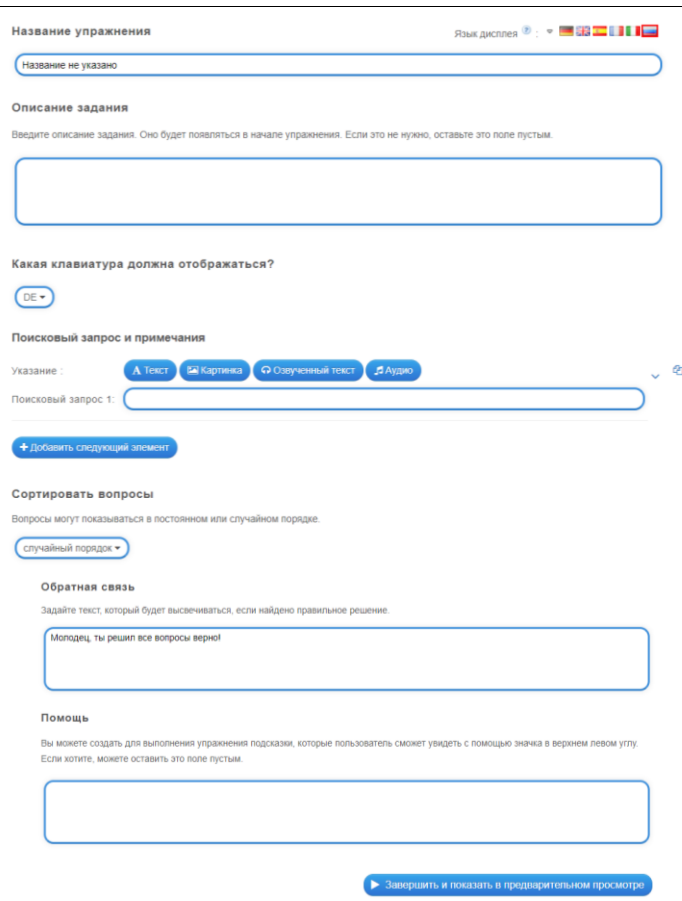

Рис.2

Заполняем поля, при нажатии на стрелочку можем создать новый вопрос, либо поменять порядок показывания вопросов. Также можно задавать порядок показа вопросов. Первый вариант, случайный порядок, а второй порядок, заданный нами сверху вниз, соответственно первый и последний вопросы.

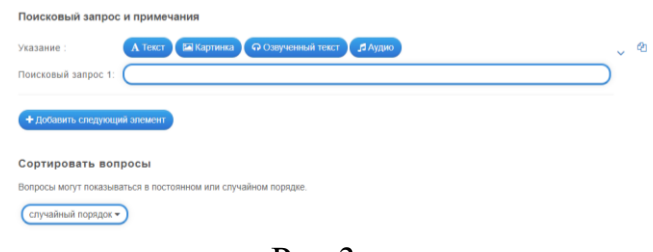

Рис.3

Результат заполнения (рис.4).

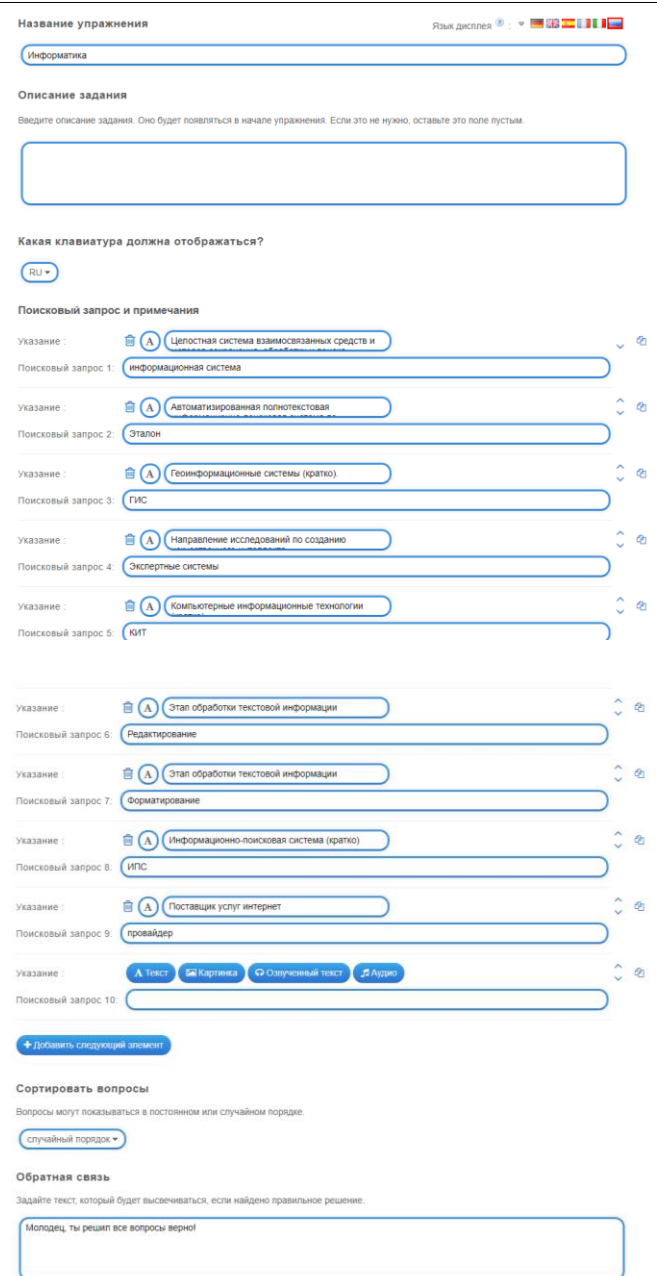

Далее, чтобы проверить все ли заполнено правильно и смотрится, так как задумано.

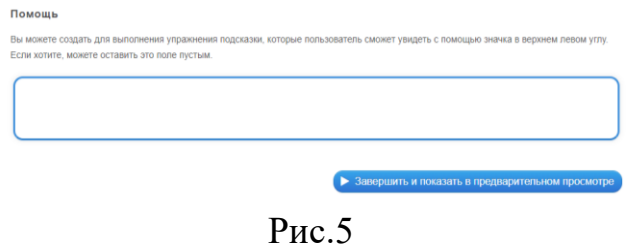

Вот так выглядит конечный результат создания упражнения.

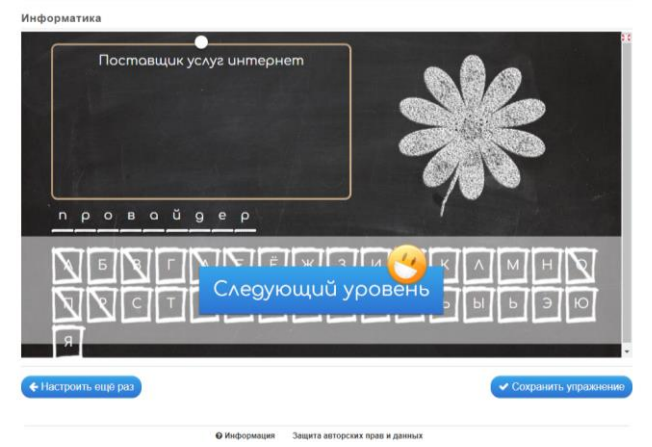

Рис.6

И после нажатия кнопки сохранить упражнение и успешной авторизации мы можем опубликовать наше упражнение или отправить его, например, своим ученикам.

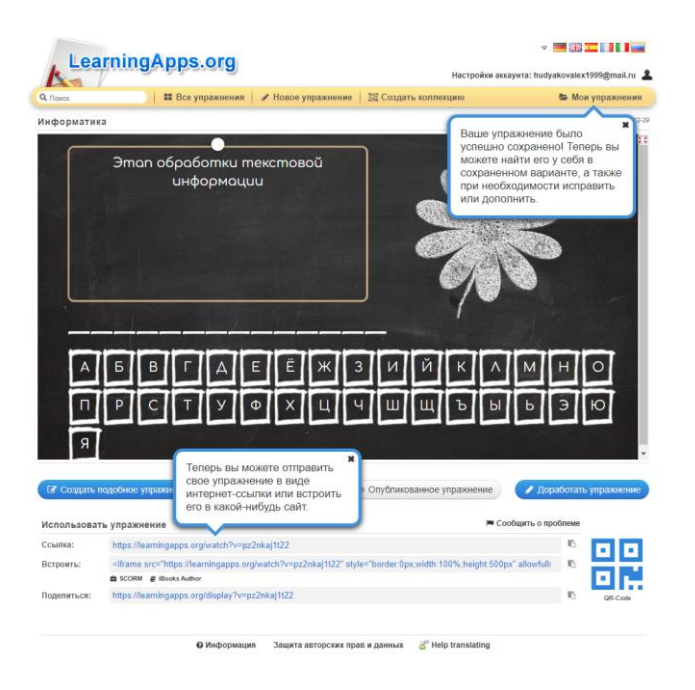

Аналогично, можно создавать упражнения на платформе LearningApps.org.

### **Библиографический список**

- 1. Информатика. 11 класс. Базовый уровень: учебник / Л. Л. Босова, А. Ю. Босова. М.: БИНОМ. Лаборатория знаний, 2016. 256 с.
- 2. Колеснико А. А. Сетевые информационные технологии в преподавании общепрофессиональных и специальных учебных дисциплин технического профиля // Педагогическое мастерство: материалы I Междунар. науч. конф. (г. Москва, апрель 2012 г.). М.: Буки-Веди, 2012. С. 337-342.
- 3. https://learningapps.org